## **Smarte Therapie-Begleitung bei Arthrose in Knie und Hüfte**

31.01.2022 10:50 von Martina Jansen (Kommentare: 0)

# **Smarte Therapie-Begleitung bei Arthrose in Knie und Hüfte**

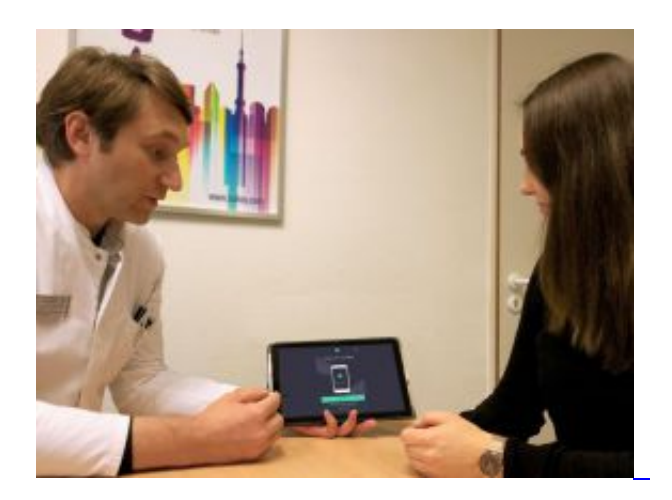

#### **Ein persönlicher Erfahrungsbericht von Martina Jansen**

"Kann ich jetzt zum Arzt gehen? Wie gehe ich mit einer eventuell verschobenen OP um? Wird die Reha stattfinden und was, wenn nicht? Welche Behandlungsoptionen gibt es derzeit? Es gibt viele Fragen, die sich Menschen mit Arthrose in Knie oder Hüfte zurzeit stellen. Diese Fragen versucht die alley-App, eine neue digitale medizinische Patienten-Plattform der Kölner Firma VBMC "ValueBaseManagedCare" GmbH zu beantworten. Das St. Elisabeth-Krankenhaus Dorsten arbeitet als eine der ersten Kliniken bundesweit mit dieser neuen Medizin-App."

Diese Mitteilung des KKRN-Verbundes, zu dem das Dorstener St. Elisabeth-Krankenhaus gehört, hat mich sofort angesprochen. Da mich als Betroffene die Arthrose-Behandlung am Knie interessiert, habe ich diese App auch bereits getestet. Den Flyer mit dem Zugangscode erhalten Patienten des orthopädischen Chefarztes Privatdozent Dr. Mike H. Baums des Dorstener Krankenhauses im Rahmen einer Sprechstunde oder alternativ, so wie ich, als Dr. Katharina Baums Patientin in der orthopädischen MVZ-Praxis im Ärztehaus am St. Elisabeth-Krankenhaus. Mit diesem Code kann ich alle Funktionen der App, die zugleich medizinische Assistentin, Informationsplattform und Ratgeberin ist, nutzen.

 "Unser orthopädisches Team gehört mit wenigen weiteren Kliniken in Deutschland zu den Krankenhäusern, die gemeinsam mit der Deutschen Kniegesellschaft sowie der Gesellschaft für Endoprothetik die App innerhalb eines Pilotprojektes mitentwickelt und getestet hat", ist Dr. Mike Baums stolz auf seine Fachärzte und mehr als zufrieden, dass die App nun an den Start geht.

 Das Installieren der App setzt etwas Übung im Umgang mit dem Smartphone voraus. Aber Achtung, es gibt eine ähnlich klingende Gesundheits-App, die sich nur um einen zusätzlichen Buchstaben von dieser App unterscheidet. Datenschutz wird hier generell großgeschrieben, so muss aus Sicherheitsgründen die Bildschirmsperre auf dem Handy aktiviert sein. Mit einer zusätzlichen Anmelde-PIN kann ich anschließend mein Profil ausfüllen. Um alle Fragebögen auszufüllen, muss ich zunächst ordentlich Zeit investieren. Und so beantworte ich nach und nach Fragen zu meiner allgemeinen physischen, aber auch

psychischen Alltagssituation, meiner Schmerzintensität sowie zu meinen gefühlten Beeinträchtigungen. Darüber hinaus formuliere ich meine Ziele nach der Behandlung beziehungsweise nach einer eventuellen Operation. Im Anschluss daran erhalte ich einen Leistungscheck, der mir zeigt, wo ich momentan stehe und der mir in Zukunft meine Fortschritte aufzeigen wird. Zudem habe ich die Möglichkeit, Arzttermine und Medikamente, die ich einnehme, einzutragen, um Wechselwirkungen zu erkennen sowie ein persönliches Schmerztagebuch zu führen.

#### *Foto oben rechts: Dr. Baums erklärt die alley-App zur smarten Therapie-Begleitung bei Arthrose in Knie und Hüfte*

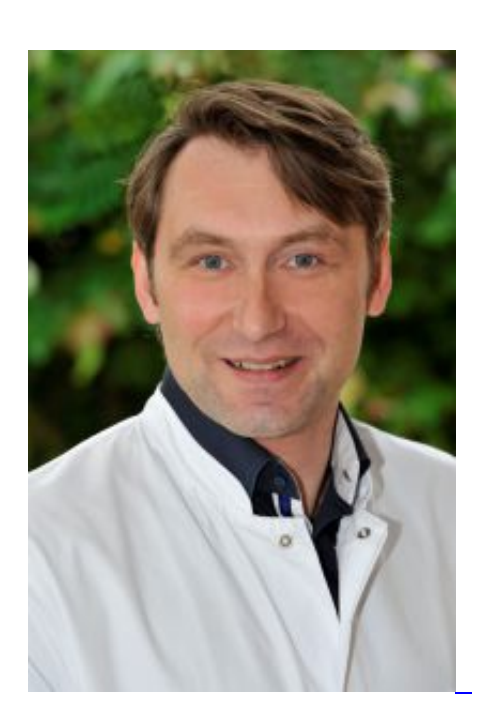

"Wir sammeln jetzt reale Erfahrungen, die App lebt aber nun auch von digitalen Rückmeldungen der Nutzer. Nur so können wir sie noch besser in unsere Diagnostik mit einbinden", freut sich Dr. Baums über die Reaktionen seiner Patienten. "Wir sind davon überzeugt, dass eine digitale, auch emotionale Begleitung beinahe genauso wichtig sein kann wie ein fachlicher Rat, und dass sich nicht jeder Wert einer medizinischen Leistung mit Apparaten messen lässt", fährt er fort.

 Arthrose ist zwar nicht heilbar, es gibt jedoch neben Operationen viele Behandlungsmöglichkeiten, um den Krankheitsverlauf positiv zu beeinflussen und mit möglichst wenig Schmerzen unabhängig zu leben. Dabei kann mir die App auf meinem Smartphone helfen. Zugeschnitten auf meine persönliche Behandlungssituation und basierend auf Angaben meiner momentanen Beschwerden und Schmerzen sowie meinem errechneten Sturzrisiko zeigt sie mir 50 Video-Übungen speziell bei Arthrose in Knie und Hüftean. Alle Übungen steigern nach und nach das Schwierigkeitslevel und sind sowohl als Vorbereitung auf eine Operation, aber auch als Mobilisierung und Erholung nach einer Operation geeignet. Zahlreiche wissenschaftlich geprüfte Artikel rund um das Thema Knie-Arthrose und über die verschiedenen Behandlungsmöglichkeiten sowie die Erinnerungen an mitzuführende Unterlagen runden das Angebot der App ab. So fühle ich mich optimal auf die Gespräche mit meinen Orthopäden im St. Elisabeth-Krankenhaus beziehungsweise in der orthopädischen Praxis im MVZ Ruhrgebiet Nord vorbereitet.

Mehr Infos unter [www.kkrn.de.](https://deref-gmx.net/mail/client/YfPjnrbCuHE/dereferrer/?redirectUrl=http%3A%2F%2Fwww.kkrn.de)

### *Foto oben rechts: Chefarzt Dr. Mike Baums*

*Foto: KKRN*

#### **Kontaktdaten:**

 Klinik für Chirurgie, Fachbereich Orthopädie, Unfallchirurgie und Sporttraumatologie Chefarzt Privatdozent Dr. Mike H. Baums St. Elisabeth-Krankenhaus Dorsten Telefon: 02362 29 53202 oder -53204 E-Mail: [ou.dorsten@kkrn.de](mailto:ou.dorsten@kkrn.de)

Praxis für Orthopädie und Unfallchirurgie MVZ Medizinisches Versorgungszentrum Ruhrgebiet Nord GmbH Dr. Martina Bartsch Dr. Harald Bartsch Dr. Katharina Baums Telefon: 02362 42808 E-Mail: [ortho1@mvz-rn-gmbh.de](mailto:ortho1@mvz-rn-gmbh.de%0d) [www.mvz-rn-gmbh.de](http://www.mvz-rn-gmbh.de)